# **Guides > Foire aux questions des finissantes et finissants : Accès à vos comptes sur les serveurs de l'UdeM et de l'EBSI une fois vos études complétées**

[Université de Montréal](http://www.umontreal.ca/) École de **bibliothéconomie** et des **[sciences de l'information](http://www.ebsi.umontreal.ca/)**

Foire aux questions des finissantes et finissants : Accès à vos comptes sur les serveurs de l'UdeM et de l'EBSI une fois vos études complétées Adresse institutionnelle (@umontreal.ca) et service de courriel institutionnel infonuagique

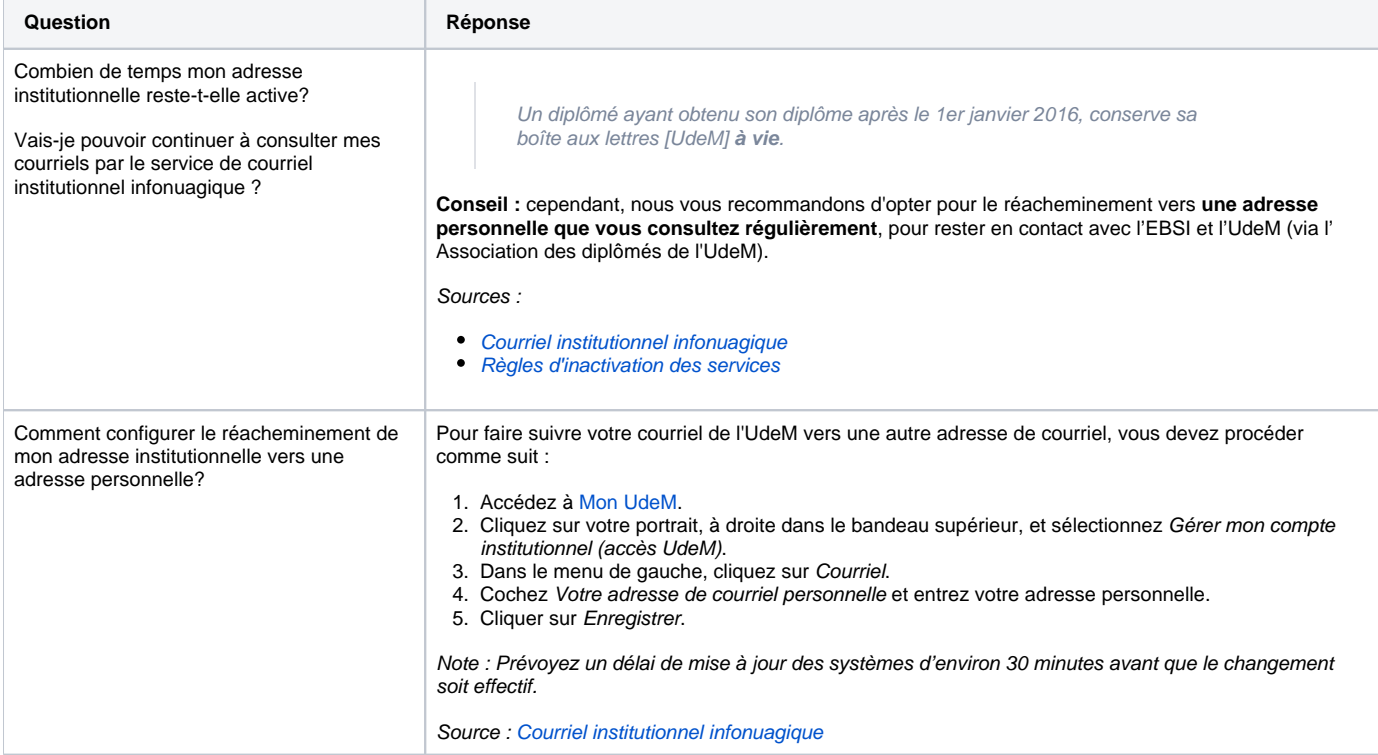

Compte SIM (accès à Mon portail UdeM, au Centre étudiant, à Mon accès UdeM, aux postes informatiques en libre-service, au réseau sans fil, etc.)

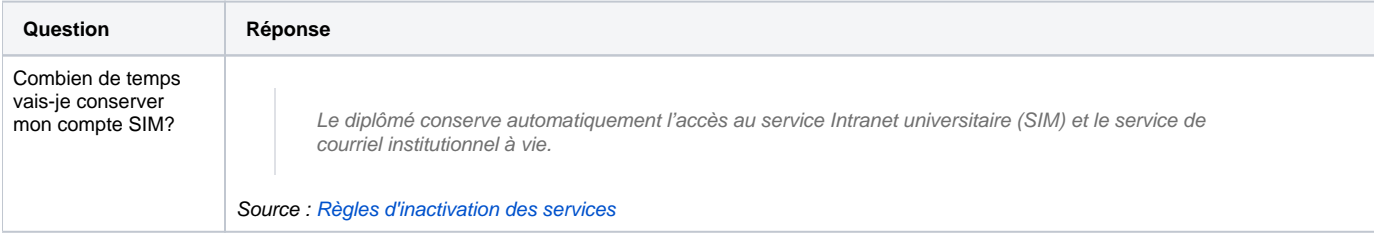

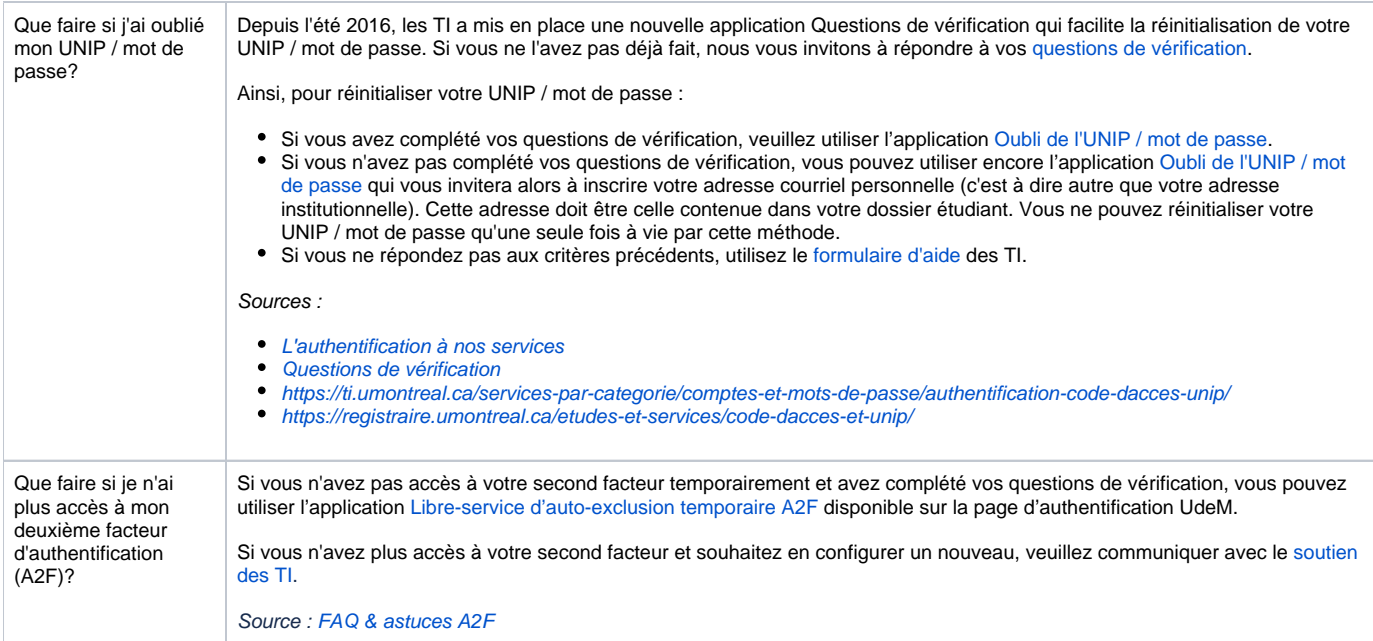

### **StudiUM**

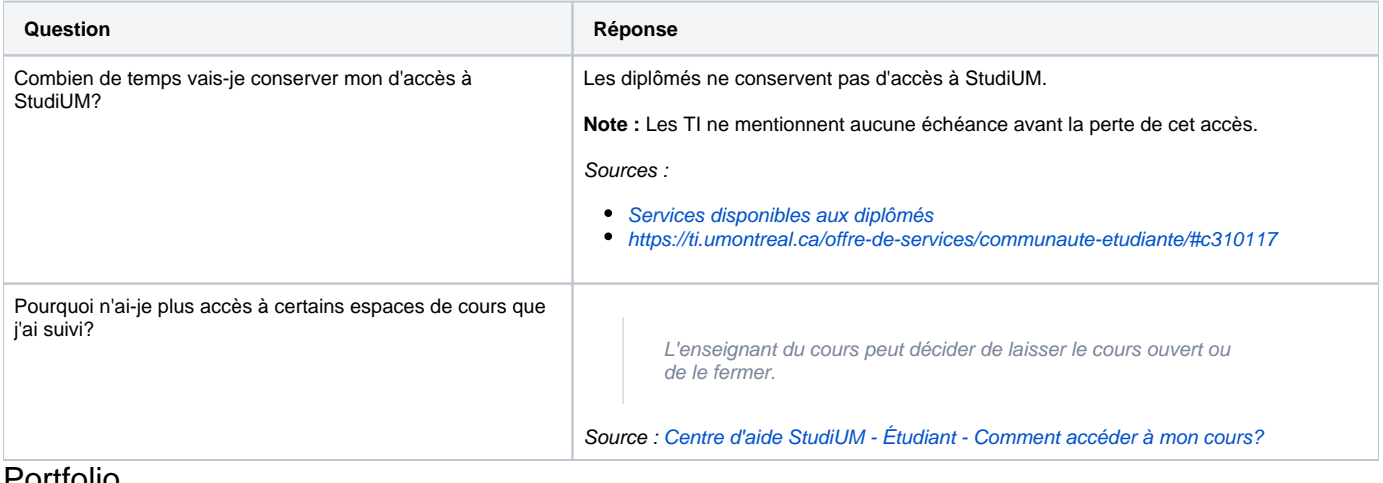

#### Portfolio

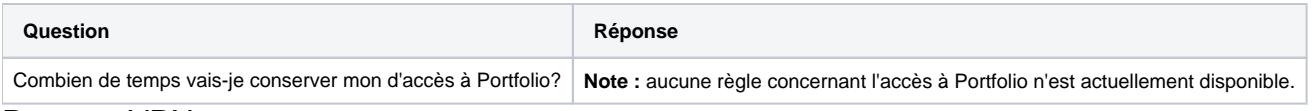

## Proxy et VPN

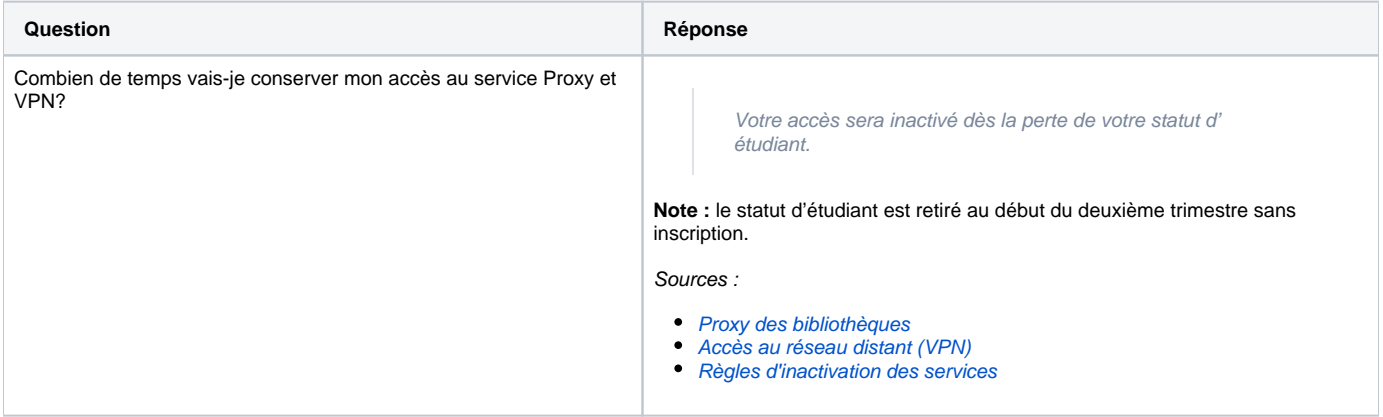

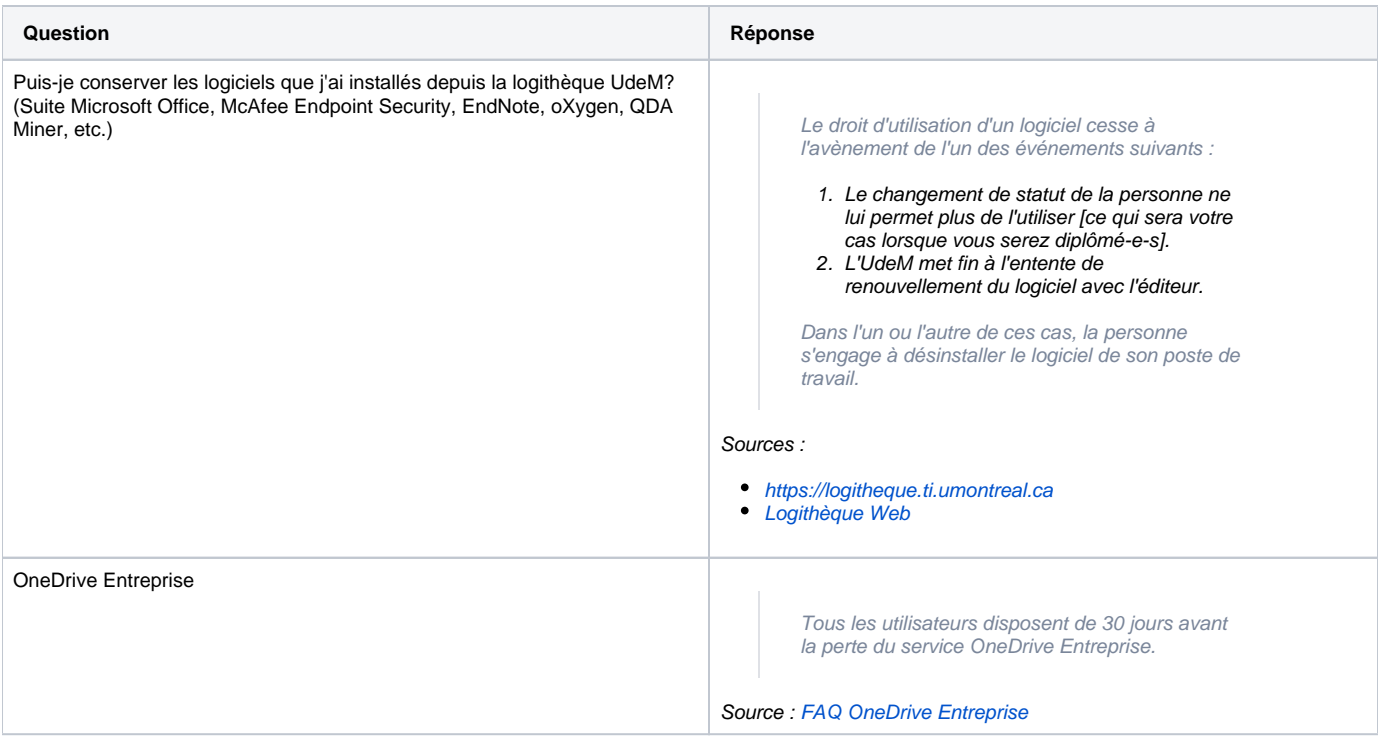

### Services de l'EBSI

#### **Serveur GIN-EBSI, laboratoire d'informatique virtuel, RDA Toolkit, ChoixMédia, etc.**

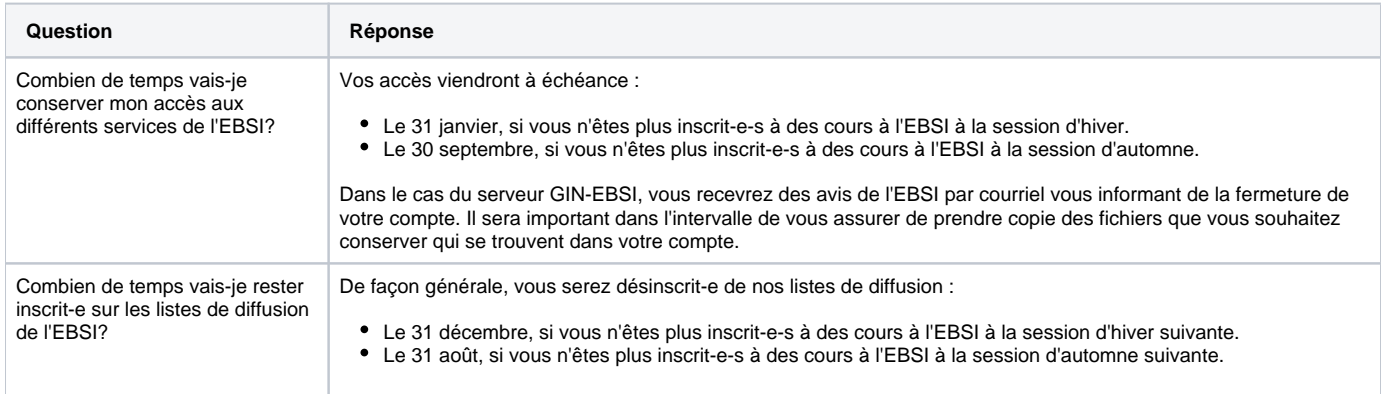

École de **bibliothéconomie** et des **[sciences de l'information](http://www.ebsi.umontreal.ca/)** Besoin d'aide ? [Nous joindre](mailto:ebsiinfo@ebsi.umontreal.ca)